## **Actualización EURONOM Enero09.exe (09 de enero de 2023)**

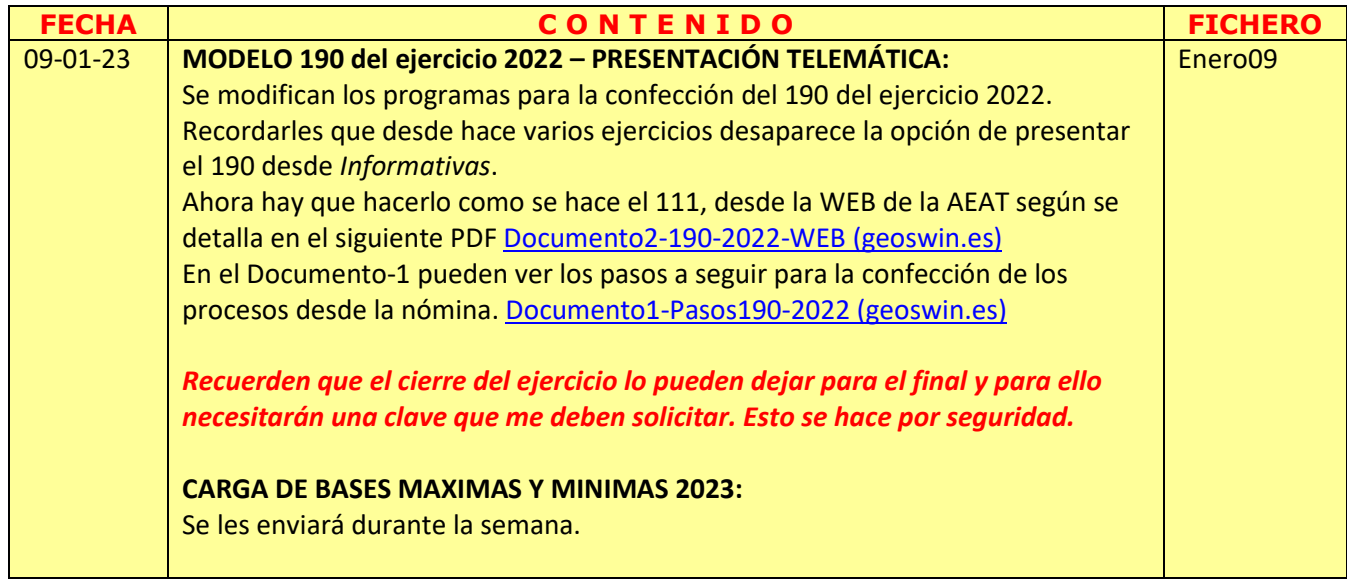